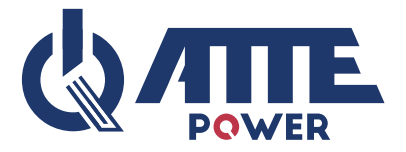

### **AEPI-4-10-OF**

# **Adapter PoE PASSIVE 4 kanałowy, Fast Ethernet 10/100 Mbps + PoE, Vout=Vin, bezpieczniki polimerowe, moduł do zabudowy**

# **INSTRUKCJA OBSŁUGI**

AEPI-4-10-OF jest adapterem (PoE injector) przeznaczonym do zasilania urządzeń telewizji przemysłowej pracujących w standardach PoE 802.3at/af oraz PoE PASSIVE.

Umożliwia zasilanie 4 odbiorników PoE 802.3at/af lub PASSIV do 40W budżetu mocy na port. Obecność zasilania sygnalizowana jest podświetloną diodą LED w złączach RJ-45.

Konstrukcja OF (Open Frame) umożliwa zabudowę urządzenia w dowolnej obudowie, jednak najwygodniejszym sposoobem montażu, są dedykowane obudowy serii ABOX, oraz blachy montażowe, wyposażone w specjalne otworowanie w rastrze 10,8mm. Jest ono kompatybilne z rozstawem otworów montażowych modułów do zabudowy. Systemowe rozwiązanie pozwala na pionowy lub poziomy montaż wybranych urządzeń w dowolnej, otworowanej części obudowy lub blachy montażowej.

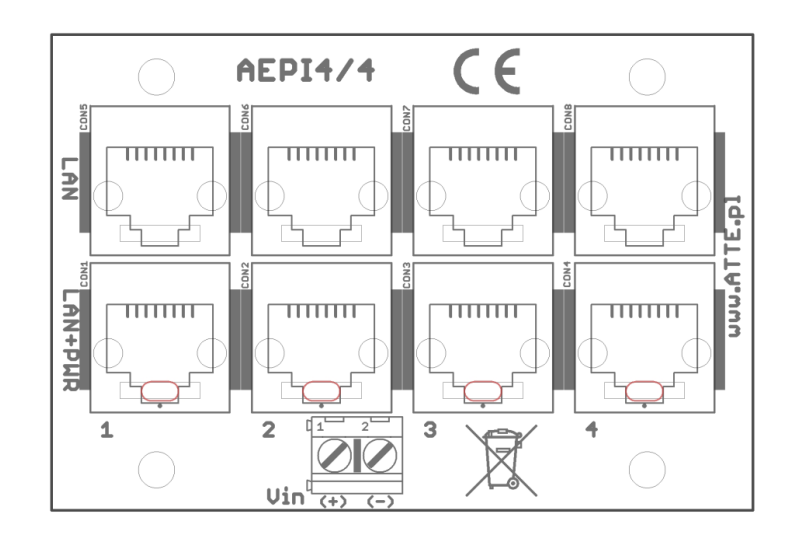

#### **Ogólny widok urządzenia**

### **Dane techniczne**

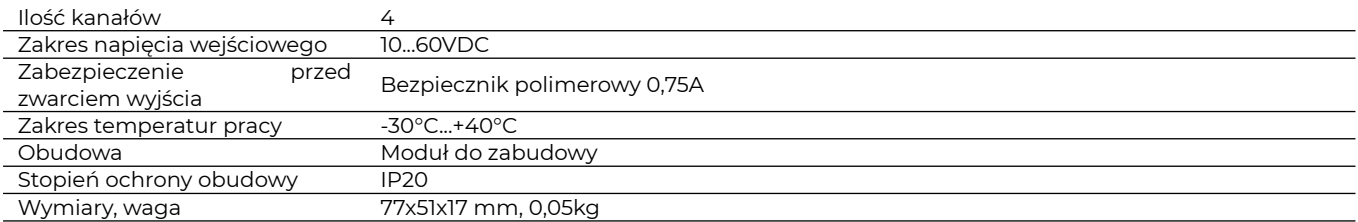

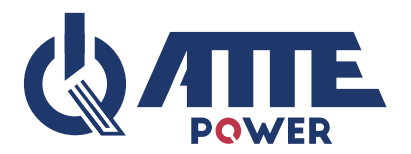

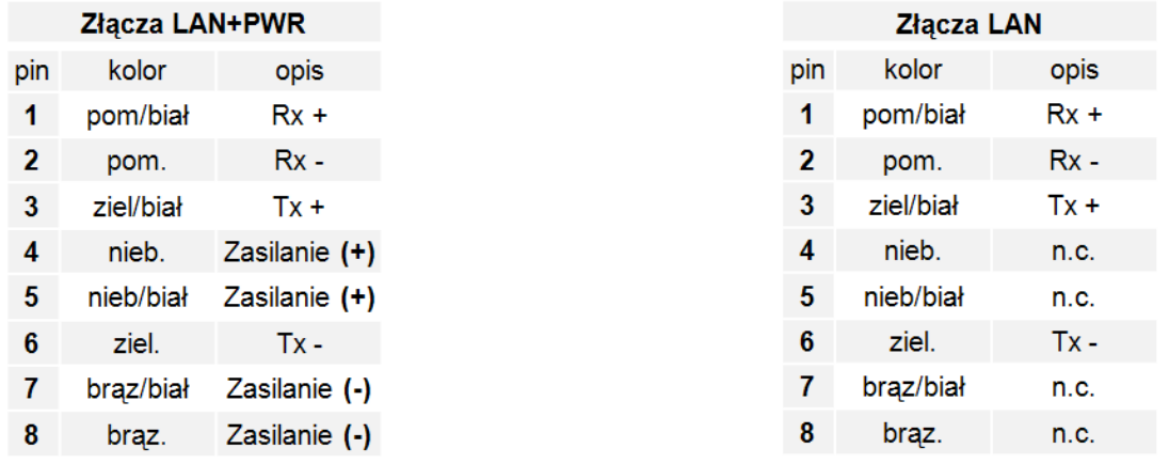

### **Opis sygnałów na złączach RJ45**

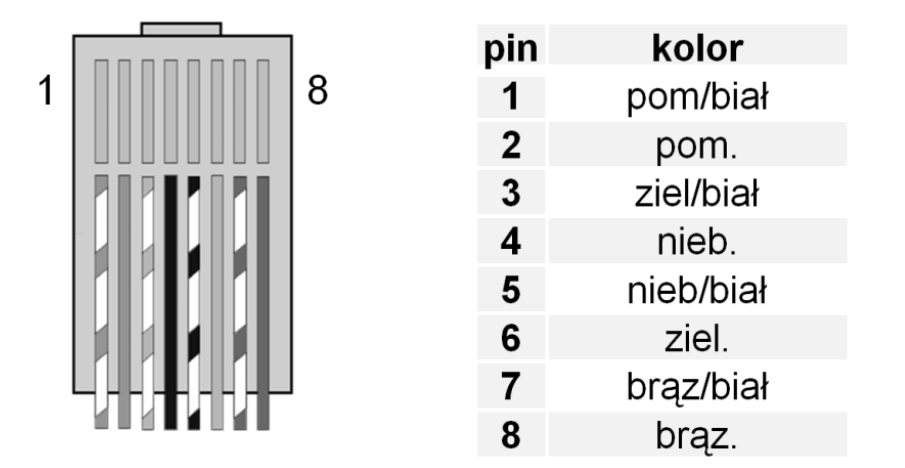

#### **Prawidłowy sposób zaciśnięcia przewodów w wtyku Rj45 (standard T568B)**

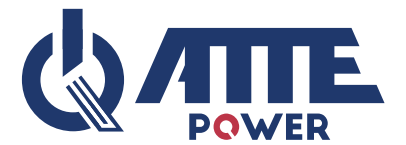

# **Sygnalizacja**

• Dioda LED w złączach RJ-45 LAN+POWER - obecność zasilania PoE

### **Zasady bezpieczeństwa**

- Urządzenie może być montowane tylko przez wykwalifikowanego instalatora, posiadającego odpowiednie zezwolenia i uprawnienia do przyłączania (ingerencji) w instalacje 230VAC oraz instalacje niskonapięciowe.
- Zaleca się aby urządzenie montować w miejscach chronionych przed bezpośrednim wpływem czynników atmosferycznych, w szczególności przed deszczem i nasłonecznieniem.
- W przypadku urządzeń światłowodowych nie wolno patrzeć w port światłowodowy gdy urządzenie jest włączone. Niewidzialna wiązka może uszkodzić siatkówkę oka.
- Przed podłączeniem odbiorników PoE PASSIVE (np. anteny WiFi) upewnij się, że wartość napięcia oraz polaryzacja na pinach RJ45 switcha lub adaptera zasilającego są zgodne z wartościami dopuszczanymi przez odbiornik.

# **UWAGA**

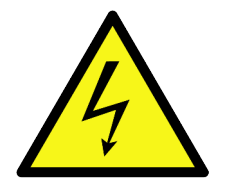

**Przed przystąpieniem do instalacji oraz w trakcie prac konserwacyjnych należy upewnić się, że napięcie w obwodzie zasilającym 230VAC jest odłączone**

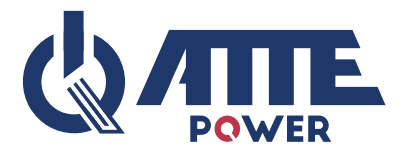

### **Instalacja**

- Urządzenie zamontować w wybranej obudowie.
- Dołączyć zasilanie DC do do złącza śrubowego Vin zachowując odpowiednią polaryzację
- Obecność zasilania na złączach wyjściowych LAN+PWR 1 … 4 powinna być zasygnalizowana świeceniem czerwonej diody LED przy każdym ze złącz.
- Dołączyć odbiorniki do złącz RJ45 kanałów LAN+PWR 1 … 4
- Po zwarciu lub przeciążeniu jednego lub kilku kanałów wyjściowych odłącz zasilanie wejściowe Vin na ok. 5 sekund.
- Jednoczesne wygaszenie wszystkich diod LED po podłączeniu odbiornika lub po zwarciu sygnalizuje przeciążenie zasilacza źródłowego.

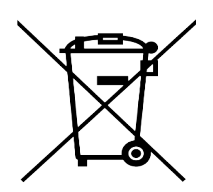

 $\mathcal C$   $\mathcal C$ 

# **OZNAKOWANIE WEEE**

**Zużytego sprzętu elektrycznego i elektronicznego nie wolno wyrzucać razem ze zwykłymi domowymi odpadami. Według dyrektywy WEEE obowiązującej w UE dla zużytego sprzętu elektrycznego i elektronicznego należy stosować oddzielne sposoby utylizacji.**